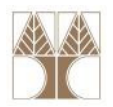

## Διάλεξη 9: Αφηρημένοι Τύποι Δεδομένων

#### Στην ενότητα αυτή θα μελετηθούν τα εξής επιμέρους θέματα:

- Αφηρημένοι Τύποι Δεδομένων (ΑΤΔ)
- Οι ΑΤΔ Στοίβα και Ουρά
- Υλοποίηση των ΑΤΔ Στοίβα και <mark>Ουρά με Στατ</mark>ική Δέσμευση Μνήμης

#### Διδάσκων: Παναγιώτης Ανδρέου

ιων και Αλγόριθμοι για Ηλ. Μηχ. Και Μηχ. Υπολ

#### Αφηρημένοι Τύποι Δεδομένων

- Τύπος Δεδομένων: ένας τύπος μαζί με ένα σύνολο πράξεων για τη δημιουργία και επεξεργασία δεδομένων του τύπου (int,char,float)
- Αφηρημένος Τύπος Δεδομένων (ΑΤΔ): μαθηματικό μοντέλο που αποτελείται από
	- ένα ή περισσότερα πεδία ορισμού και
	- ένα σύνολο πράξεων για επεξεργασία των πεδίων ορισμού.
- Όταν μιλούμε για ένα ΑΤΔ μας ενδιαφέρει η προδιαγραφήτου και πως θα τον χρησιμοποιήσουμε. Δεν μας ενδιαφέρει ο τρόπος υλοποίησής του μέσα στη μηχανή. (Η υλοποίηση ενός ΑΤΔ μπορεί να αλλάξει χωρίς να επηρεάσει την ορθότητα προγραμμάτων που τον χρησιμοποιούν.)

ΕΠΛ035 – Δομές Δεδ<mark>ομέν</mark>ων και Αλγόριθμοι για Ηλ. Μηχ. Και Μηχ. Υπολ.

2

#### Αφηρημένοι Τύποι Δεδομένων (συν.)

#### Παραδείγματα:

- 1. Ο <mark>τύπος</mark> int μαζί με τις πράξεις +, \*, /, =, είναι ένας τύπος δεδομένων.
	- Για να τον χρησιμοποιήσουμε πρέπει να γνωρίζουμε το σύνολο των πράξεων.
	- Ο τρόπος αναπαράστασής του στον υπολογιστή δεν μας ενδιαφέρει
- 2. Ο <mark>τύπος</mark> *double* μαζί με τις πράξεις +, \*, /, =, είναι ένας τύπος δεδομένων.
- 3. Ο <mark>τύπος</mark> *float μ*αζί με τις πράξεις +, \*, /, =, είναι ένας τύπος δεδομένων.

ΕΠΛ035 – Δομές Δεδ<mark>ομέν</mark>ων και Αλγόριθμοι για Ηλ. Μηχ. Και Μηχ. Υπολ.

3

#### Αφηρημένοι Τύποι Δεδομένων (συν.)

- 4. <sup>Ο</sup> Αφηρημένος Τύπος Δεδομένων (ΑΤΔ) Ουρά Προτεραιότητας, το οποίο είναι ένα σύνολο στοιχείων τύπου key (π.χ., key=int ή key=char ή key = $=(int, \text{int})$  ), συνοδευόμενο από τις πιο κάτω πράξεις.
	- δημιούργησε την άδεια ουρά προτεραιότητας, q,
	- έλεγξε αν η ουρά q είναι άδεια,
	- βάλε το στοιχείο k στην ουρά q,
	- αφαίρεσε και επίστρεψε το μικρότερο στοιχείο της q(σύμφωνα με τη γραμμική διάταξη της ουράς).
- Ένας ΑΤΔ μπορεί να υλοποιηθεί με πολλούς τρόπους, π.χ. μια ουρά προτεραιότητας μπορεί να υλοποιηθεί από δομές λίστας, δενδρικές δομές κλπ.

ΕΠΛ035 – Δομές Δεδ<mark>ομέν</mark>ων και Αλγόριθμοι για Ηλ. Μηχ. Και Μηχ. Υπολ.

4

#### Λίστες

 $\bullet$  Λίστα: μια ακολουθία στοιχείων (π.χ., Queue ή Stack όπως θα δούμε στην συνέχεια)

 $\Lambda$  =  $\alpha_1$ ,  $\alpha_2$ , ...,  $\alpha_n$ 

- Αναφερόμαστε στα στοιχεία της λίστας ως κόμβους. Με Λ[i] θα αναφερόμαστε στο i-οστό στοιχείο της λίστας.
- Μήκος μιας λίστας <sup>Λ</sup> ονομάζεται ο αριθμός των στοιχείων της και συμβολίζεται ως |Λ|.
- Αν |Λ| = 0 τότε αναφερόμαστε στην κενή λίστα την οποία συμβολίζουμε ως 〈〉.

## Λίστες (συν.)

- Συνοδεύοντας λίστες με ένα σύνολο πράξεων μπορούμε να ορίσουμε αφηρημένους τύπους δεδομένων. Χρήσιμες πράξεις περιλαμβάνουν τις πιο κάτω:
	- Δημιουργία λίστας
	- Εισαγωγή νέου κόμβου στη λίστα
	- Εξαγωγή κόμβου από τη λίστα
	- Εύρεση κόμβου με ορισμένη ιδιότητα
	- Διάταξη της λίστας σύμφωνα με κάποια σχέση

## Λίστες (συν.)

- Οι πιο σημαντικές πράξεις στον ορισμό ενός ΑΤΔ-λίστας είναι η **εισαγωγή** και η **εξαγωγή** κόμβων στα **άκρα της**<br>• λίστας.
- Με βάση την προδιαγραφή αυτών των πράξεων, διακρίνουμε δύο βασικούς τύπους λίστας που έχουν πολλές και σημαντικές εφαρμογές σε κλάδους επιστημών που χρησιμοποιούν υπολογιστικές μεθόδους. Είναι οι ακόλουθες:
	- Η στοίβα (stack) που έχει μόνο ένα άκρο προσιτό για εισαγωγές<br>" και εξαγωγές κόμβων. **(LIFO – Last In First Out)**

ΕΠΛ035 – Δομές Δεδ<mark>ομέν</mark>ων και Αλγόριθμοι για Ηλ. Μηχ. Και Μηχ. Υπολ. 7 προσπαθείου 1990 στη Πρότα στη Καναστασ

- <sup>Η</sup>ουρά (queue) όπου γίνονται εισαγωγές στο ένα άκρο και εξαγωγές από το άλλο. (FIFO – First In First Out)
- Υπάρχουν και άλλοι ΑΤΔ-λίστας μικρότερης πρακτικής σημασίας, όπως: ουρά με δύο άκρα, πολλαπλή στοίβα, κλπ.

#### ΑΤΔ Στοίβα (stack)

• Ορίζουμε μια στοίβα ως μια λίστα συνοδευόμενη από τις πιο κάτω πράξεις:

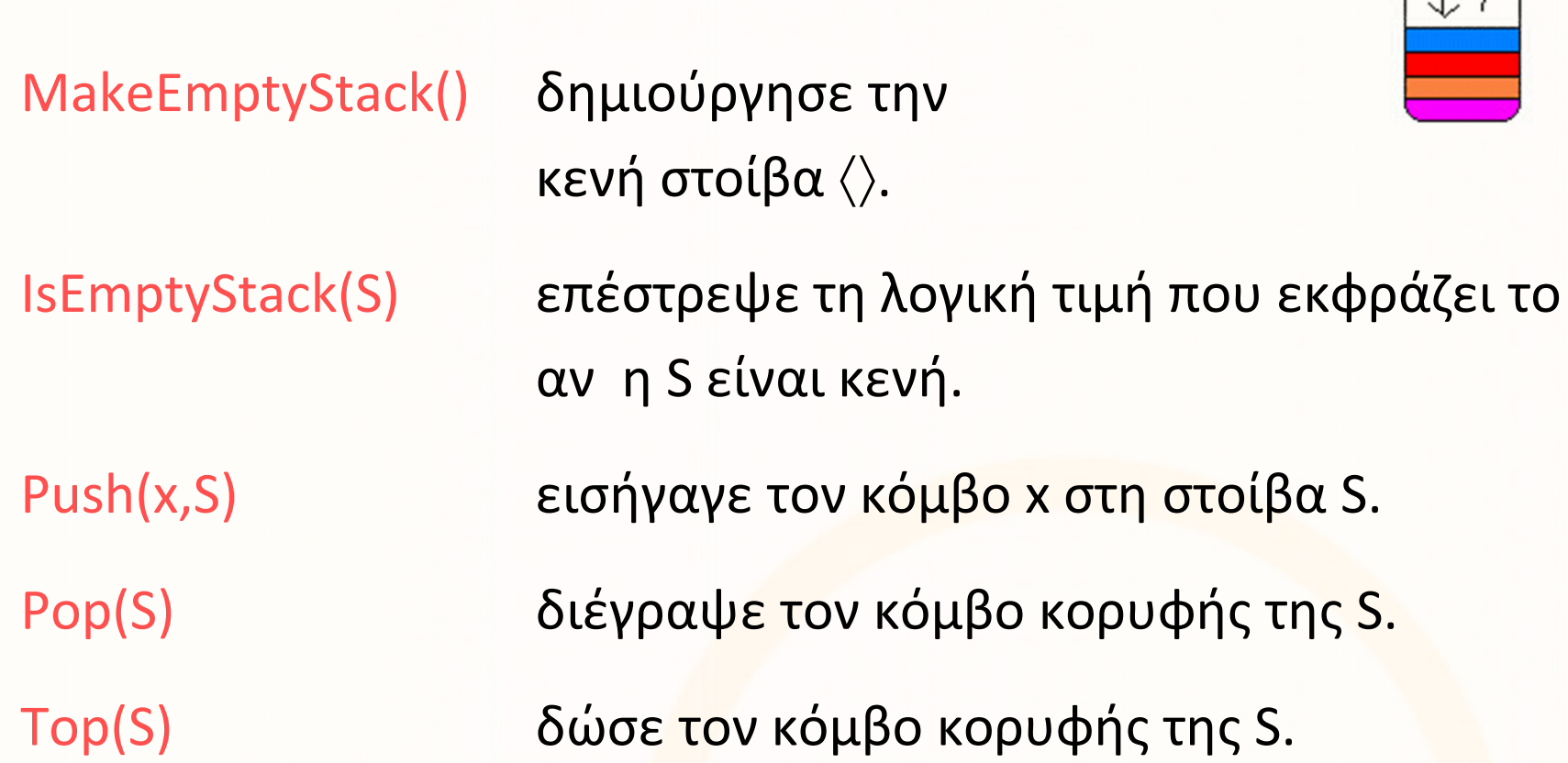

 $push$  ( $\overrightarrow{bp}$ )

#### ΑΤΔ Στοίβα (stack) (συν.)

Οι πράξεις αυτές προδιαγράφονται από τους εξής κανόνες:

IsEmptyStack (MakeEmptyStack()) = true

IsEmptyStack(Push(x,S)) = false

Pop(MakeEmptyStack()) = error

```
Pop(Push(x,S)) = S
```
Top(MakeEmptyStack()) = error

```
Top(Push(x,S)) = x
```
πολιτική LIFOlast in, first out

 $\mathbf{F}$ ων και Αλγόριθμοι για Ηλ. Μηχ. Και Μηχ. Υπολ. 9 – 2008 - 2008 - 2008 - 2008 - 2008 - 2008 - 2008 - 2008 - 2008 - 2008 - 2008 - 2008 - 2008 - 2008 - 2008 - 2008 - 2008 - 2008 - 2008 - 2008 - 2008 - 2008 - 2008 - 2

#### Υλοποίηση ΑΤΔ

- Οι προαναφερθείς ΑΤΔ μπορούν να υλοποιηθούν με διάφορες δομές δεδομένων χρησιμοποιώντας είτε στατικήείτε **δυναμική χορήγηση** μνήμης.
- Στατική: Δέσμευση μνήμης πριν την εκκίνηση προγράμματος (πχ struct node student;)
- Δυναμική: Δέσμευση μνήμης κατά την διάρκεια της εκτέλεσης ( struct node \*student με malloc() και free())

# <mark>Στοίβα</mark> με <u>Στατική</u> Δέσμευση Μνήμης

- Ο πιο απλός τρόπος είναι η χρήση μονοδιάστατου πίνακα. Χρειάζεται να γνωρίζουμε από την αρχή το μήκος της λίστας.
- Για την παράσταση στοίβας με στοιχεία α $_{1}$ , α $_{2}$ , ..., α $_{\mathsf{n}}$ χρειαζόμαστε ένα πίνακα Α στον οποίο θα αποθηκεύσουμε τα στοιχεία της στοίβας,  $A[i-1] = \alpha_i$ . Πρέπει να γνωρίζουμε ανά πάσα στιγμή που βρίσκεται ηκορυφή της στοίβας.
- Έτσι χρησιμοποιούμε μια *εγγραφή με δύο πεδία* 
	- **1. ένα πίνακα** Α [ 0 **. .** n−1 ] **, και**
	- 2. μια μεταβλητή Length τύπου *ακέραιος* (που συγκρα<mark>τεί</mark> τη θέση κορυφής).

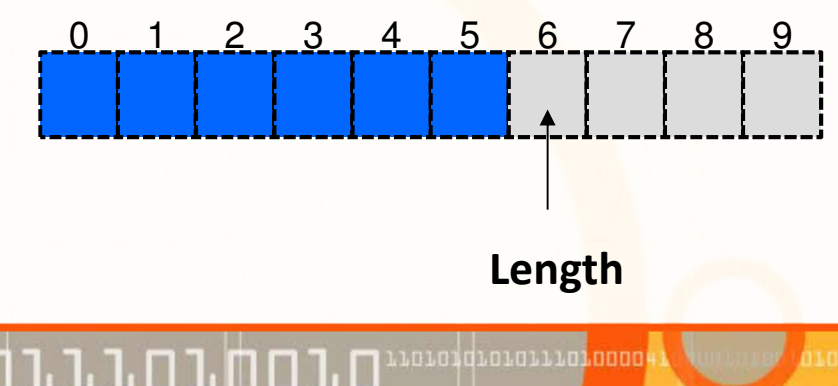

ΕΠΛ035 – Δομές Δεδ<mark>ομέν</mark>ων και Αλγόριθμοι για Ηλ. Μηχ. Και Μηχ. Υπολ. 11 προσπαθεία με την πρόσφαση του 11

# Στοίβας με Στατική Δέσμευση Μνήμης: Υλοποίηση

•Ο <u>τύπος δεδομένων</u> για τη <mark>Στοίβα</mark> με **Στατική** Δέσμευση Μνήμης είναι:

```
typedef struct {
   type list[ size ]; //π.χ., size=10
   int Length;
} STACK;
```
Στατική Δέσμευση size θέσεων μνήμης

#### •Υλοποίηση πράξεων:

```
void MakeEmpty(STACK *S){
   S->Length = \theta;
}<br>}
                                          void Push(type x, STACK *S){
                                            if ((S->Length) < size) {
                                              S->list[S->Length]= x;(S->Length)++;}<br>}
                                          }<br>}
int IsEmpty(STACK *S){
   return (S->Length == 0);
}<br>}
                                          void Pop(STACK *S){
                                              if ( !IsEmpty(S) )(S->Length)--;} type Top(STACK *S){
if ( !IsEmpty(S) )
   return S->list[(S->Length)-1];
}<br>}
```
## ΑΤΔ Λίστα 2 : Ουρές (queues)

- •Νέες εισαγωγές γίνονται στο πίσω άκρο.
- •Εξαγωγές από το μπροστινό άκρο

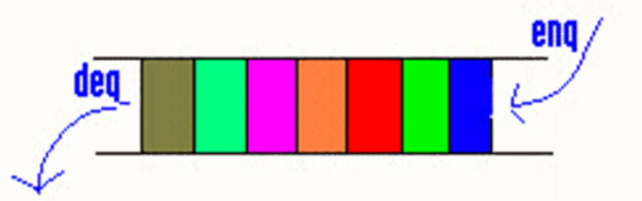

• Ορίζουμε μια ουρά ως μια λίστα συνοδευόμενη από τις πιο κάτω πράξεις:

MakeEmptyQueue()

IsEmptyQueue(Q)

DeQueue(Q)

Top(Q)

δημιούργησε την κενή ουρά <>.

 επέστρεψε τη λογική τιμή που εκφράζει το αν η Q είναι κενή.

EnQueue (x,Q) εισήγαγε τον κόμβο x στην ουρά Q.

διέγραψε τον κόμβο εξόδου της Q

δώσε τον κόμβο εξόδου της Q.

## ΑΤΔ Λίστα 2 : Ουρές (queues) (συν.)

• Οι πράξεις αυτές προδιαγράφονται από τους εξής κανόνες

```
IsEmptyQueue( MakeEmptyQueue( ) ) = true
IsEmptyQueue ( EnQueue( x, Q ) ) = false
DeQueue( MakeEmptyQueue( ) ) = error
Top ( MakeEmptyQueue ( ) ) = error
Top(EnQueue (x,Q)) = if IsEmptyQueue( Q ) then x
                             else Top( Q )
                  ΕΠΛ035 – Δομές Δεδ<mark>ομέν</mark>ων και Αλγόριθμοι για Ηλ. Μηχ. Και Μηχ. Υπολ. 11 προσπαθεία με την πρόσφαση του 14
                                                           πολιτική FIFOfirst in, first outΠροτού να εισάγουμε το x
```
#### Ουρά (απλή) με Στατική Δέσμευση Μνήμης: Υλοποίηση

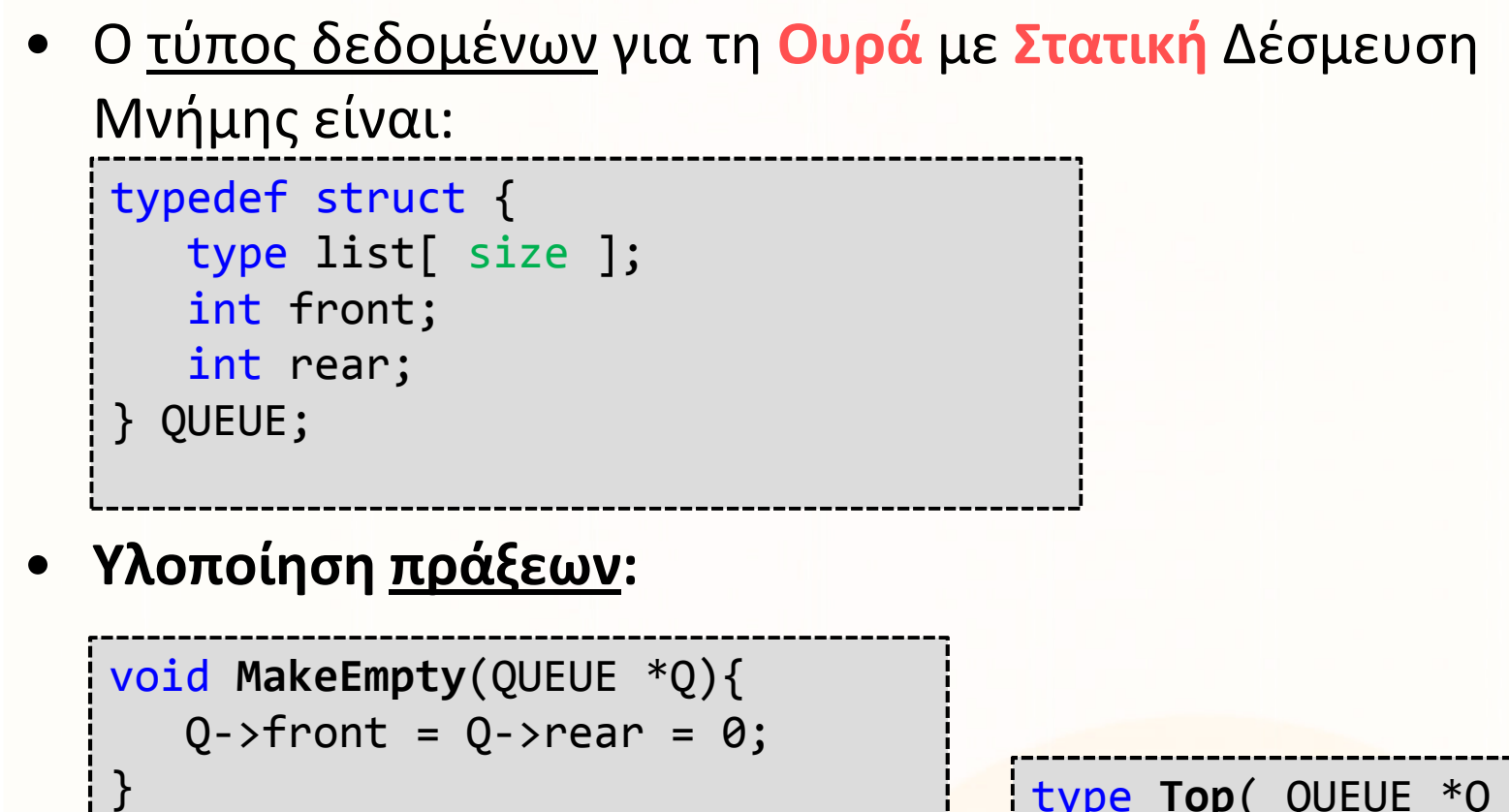

int IsEmpty(QUEUE \*Q){ return (Q->front == Q->rear); }<br>}

```
type Top( QUEUE *Q ){if ( !IsEmpty(Q) )return Q->list[Q->front];
```
<mark>ν</mark>ων και Αλγόριθμοι για Ηλ. Μηχ. Και Μηχ. Υπολ. 15 ερι 15 μης 15 ερι 15 μης 15 μης 15 μης 15 μης 15 μης 15 μης

}<br>}

#### Ουρά (απλή) με Στατική Δέσμευση Μνήμης: Υλοποίηση

• Υλοποίηση πράξεων (συν.):

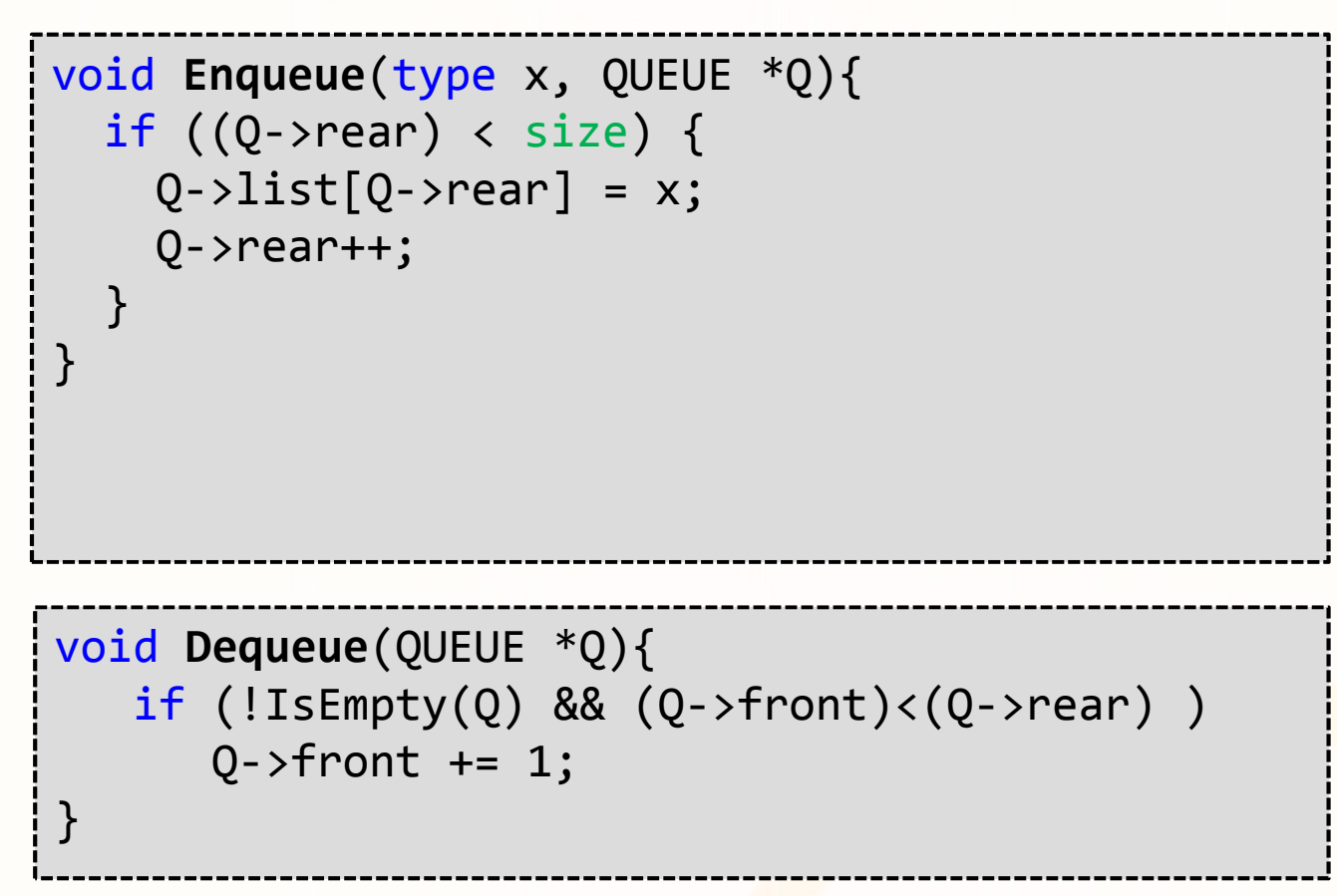

# ΑΤΔ Λίστα 3 : Ουρές με Δύο Άκρα

 • Ο ΑΤΔ 'ουρά με δύο άκρα είναι παρόμοιος με το ΑΤΔ ουρά, με τη διαφορά ότι έχει δύο άκρα και επιτρέπει εισαγωγές και εξαγωγές και στα δύο.

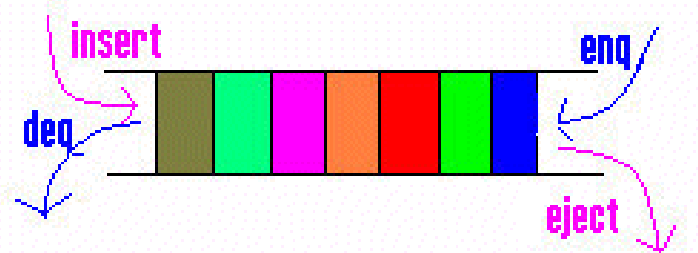

• Μια ουρά δύο άκρων ορίζεται ως μια λίστα συνοδευόμενη από τις πιο κάτω πράξεις: MakeEmptyQueue(), IsEmptyQueue(Q)

Insert(x, Q)Eject(Q)DeQueue(Q)Front(Q)Rear(Q)

 εισήγαγε το στοιχείο x στο μπροστινό άκρο της Q διέγραψε τον κόμβο στο πίσω άκρο της QEnQueue (x,Q) εισήγαγε τον στοιχείο x στο πίσω μέρος της Q. διέγραψε τον κόμβο στο μπροστινό άκρο της Q δώσε τον κόμβο στο μπροστινό άκρο της Qδώσε τον κόμβο στο πίσω άκρο της Q

# Ουρές με Δύο Άκρα με Στατική Δέσμευση Μνήμης

- •Για την παράσταση μιας ουράς με στοιχεία  $\alpha_0$ ,  $\alpha_1$ , ...,  $\alpha_{n-1}$ χρειαζόμαστε
	- •ένα πίνακα Α στον οποίο θα αποθηκεύσουμε τα στοιχεία της ουράς,
	- •Θα αναφερόμαστε στο στοιχείο Α[i-1] σαν  $\alpha_i$  ,
	- •δύο δείκτες που προσδιορίζουν τα δύο προσιτά άκρα της ουράς.
- • Έτσι χρησιμοποιούμε μια εγγραφή με τρία πεδία
	- 1. ένα πίνακα Α**[n],**
	- 2. μια μεταβλητή **front**, τύπου ακέραιος, που συγκρατεί τη θέση που βρίσκεται αμέσως πριν τη θέση εξόδου, και
	- 3. μια μεταβλητή **rear**, τύπου ακέραιος, που συγκρατεί τη θέση του τελευταίου στοιχείου της ουράς.

Μέγεθος ουράς: rear-front+1 (πχ rear=2, front=0 => length=3)

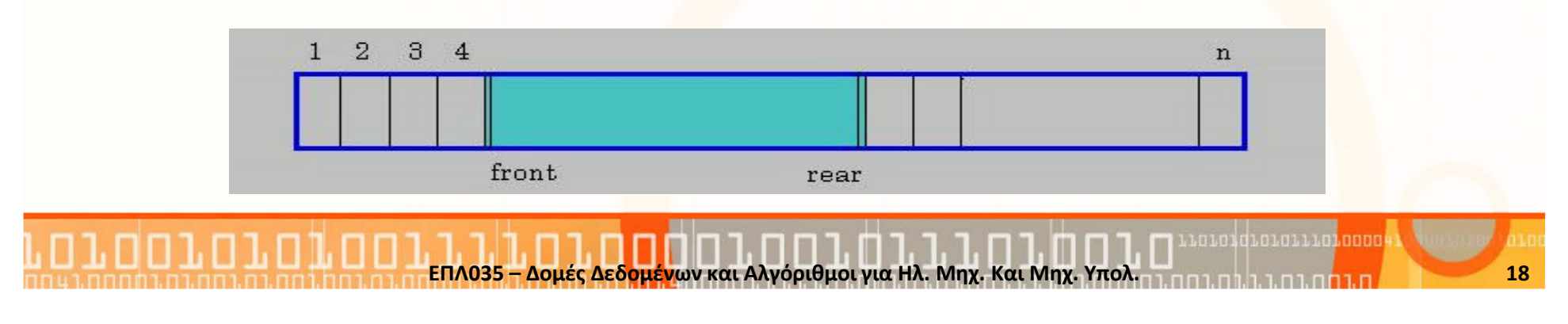

#### ΑΤΔ Λίστα 4 : Κυκλική Ουρά

• Για λόγους χώρου μνήμης μπορούμε να πραγματοποιήσουμε την ουρά με μια <mark>κυκλική</mark> διάταξη των λέξεων της μνήμης. Δηλαδή θα θεωρούμε ότι η περιοχή μνήμης δεν αρχίζει με τη λέξη Α[0] και τελειώνει με τη λέξη Α[n-1], αλλά ότι μετά την Α[n-1] ακολουθεί η Α[0].

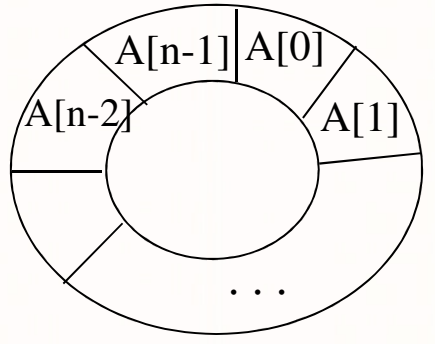

• Έτσι μετά από μια ακολουθία εισαγωγών και εξαγωγών η ουρά μας πιθανόν να έχει την πιο κάτω μορφή όπου θεωρούμε ότι η αρχή της **ουράς βρίσκεται στη θέση k** κ<mark>αι</mark> το τέλος της ουράς στη θέση 4.

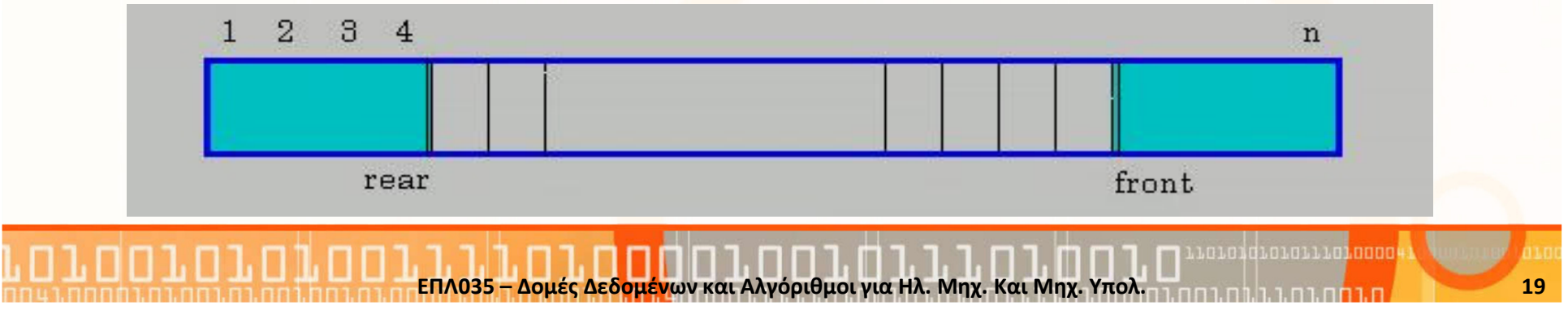